# **PROVA**

# *Hewleff* **Paekard** *HP 95LX*

*di Andrea de Prisco*

**configured** *biling asagrande, Calculator Program Manager della HP italiana, happensione. È più facile stabilite cosa NON sia l'HP 95LX piuttostopensione. asagrande, Caleulator Program Manager della HP italiana, ha proprio ragione*. È più *facile* sta*di capire cosa sia.*

*NON è un personal computer. NON è un laptop* o *un notebook. NON è un lIorganizer», né una agenda elettronica ta-scabile. t...l'HP 95LX <sup>e</sup> basta. Esattamente come dire che si tratta di una significativa pietra miliare nel personal computing. Tanto personal da stare comodamente in tasca per essere utilizzato dappertutto. In aereo come in taxi*

*o... in ascensore; a tavola tra una portata e l'altra in una cena d'affari (dove due conti al volo non guastano mal)* o *durante una riunione improvvisata nella stanza del direttore.*

*Ha praticamente* «*tutto... di tutto»*. *Del personal computer ha la cosiddetta compatibilità: il processore utilizzato è BOBB-compatibile ad una velocità dichiarata di* 2.5 *volte superiore l'XT standard* dell'IBM. Al suo interno, quale «ciliegio*na» troviamo nientepopodimeno che il Lotus* 1-2-3 *nella sua pienezza: non uno spreadsheet-ino in grado di leggere file*

*1-2-3 ma il programma originale release 2.2 ((bruciato» nella ROM di sistema. Già... il sistema: inutile dirvi che l'attrez*zo *ha al suo interno anche l'MS-DOS 3.22 con una sua shell richiamabile in ogni momento.*

*Navigando ancora nella sua ROM troviamo, dell'organizer, un ottimo programma di gestione appuntamenti che permette di organizzare le cose da fare in determinate date e con cadenza settimanale, mensile, annuale ed una comoda agenda per numeri telefonici ed indirizzi.*

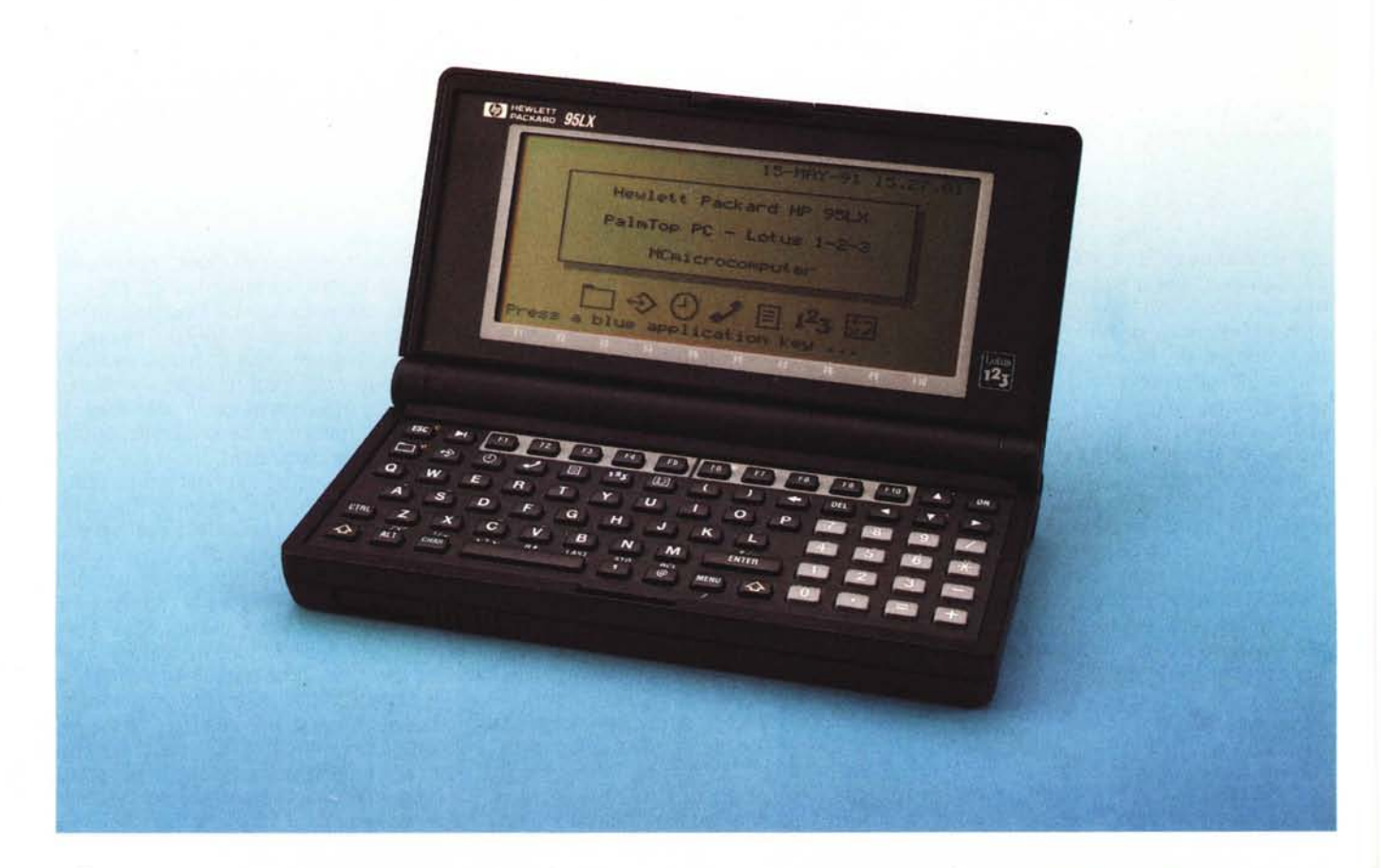

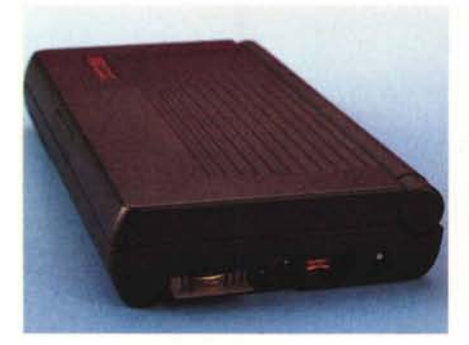

*Il lato destro ospita l'interfaccia seriale, il connettore di alimentazione esterna ed* il *fink ottico (raggi infrarossi).*

*Della calcolatrice, ricordiamo che Hewlett Packard è sicuramente numero 7 anche in questo, la HP 95LX dispone al suo interno di un calcolatore finanziario avanzato con funzioni matematiche trigonometriche, tracciamento e studio di funzioni di una variabile.*

*Poi troviamo un filer per il trasferimento di file all'interno* o *all'esterno dell'HP 95LX (tramite cavo seriale se collegato ad un* PC o *direttamente tramite l'incorporata interfaccia ottica a raggi infrarossi se lo scambio file avviene con un altro HP 95LX).*

*Per finire, non manca naturalmente un programma di comunicazione con tanto di emulazione terminale VT700 e protocolli di trasmissione Kermit e Xmodem.*

*La RAM assomma a ben* 572 *K. E di*co *«ben» grazie soprattutto al fatto che tutti i programmi nella ROM non devono essere caricati nella RAM per funzionare ma «girano» direttamente nel loro habitat. Quindi Lotus a volontà e tutta la RAM disponibile per mega spreadsheet da spavento.*

*Tanto RAM che ROM, poi, sono facilmente espandibili grazie all'alloggiamento per RAM/ROM card presente sulla macchina e utilizzabile come drive «A»: del sistema.*

*Il prezzo? Sicuramente contenuto: solo* 7.045.000 *lire, ovvero addirittura 5000 lire meno del costo del solo 7-2-3 che troviamo al suo interno. Dire che è un miracolo è poco ...*

#### *L'interpretazione dei sogni*

L'ultima calcolatrice HP da noi provata su queste pagine (MC n. 64, giugno 1987) è stata la famosa 28C dalle caratteristiche tuttora entusiasmanti. Scherzosamente definita dal sottoscritto «professor 28 C» per le sue spiccate capacità logico-matematiche, aveva come unici difetti il display piccolo e la ta-

#### **HP** 95LX

Costruttore e distributore: *Hewlett Packard Italiana S.p.A., Via* G. *Di Vittorio,* 9 - *20063 Cernusco sul Naviglio (MI) Tel.02/921991 L. 1.045.000* Prezzi *(lVA esclusa):* PC *tascabile HP 95LX*

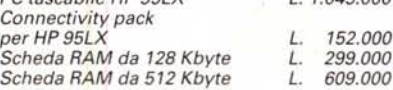

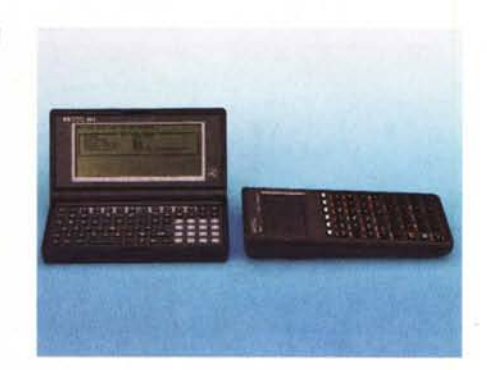

*L 'HP 95LX è in grado di scambiare file con altre calcolatrici, come ad esempio l'HP48.*

betico. Nelle conclusioni di quell'articolo scrivevamo:

*«Come da sogno pluriennale, una siffatta calcolatrice merita un displav almeno grande quanto uno dei due gusci, con i tasti tutti da una parte disposti in modo standard. Avremmo poi gradito la possibilità di espandere la memoria, più un'interfaccia standard per applicare periferiche di ingresso/uscita».*

Colpito affondato. La nuova HP 95LX ha tutto quello che volevamo più il Lotus 1-2-3 integrato che la impreziosisce ulteriormente. Volete sapere come vorremmo che fosse la prossima? Ne riparleremo più avanti: chissà se le nostre preghiere saranno accolte...

#### *L'esterno*

Chiuso, l'HP 95LX è un'elegante scatoletta nera di plastica dalle dimensioni di appena 8.6x16x2.5 cm. Spicca, sul lato superiore, il bel logo della Hewlett Packard color oro lucido. Sul lato destro della macchina troviamo la porta seriale. una presa per l'opzionale alimentazione esterna e un coperchietto traslucido che nasconde l'alloggiamento per la pila al litio utile durante la sostituzione delle normali pile stilo che assicurano un'autonomia di funzionamento di circa 60 ore. È un peccato, comunque, che le calcolatrici moderne difficilmente abbiano le batterie ricaricabili come quelle di qualche anno fa.

Certo, ci saranno problemi di costi, ma almeno proporre la possibilità come alternativa non sarebbe stato male: al posto delle stilo, «compatibili» accumulatori Ni-Cd ricaricabili attraverso lo stesso alimentatore a rete.

Il coperchietto per la pila al litio nasconde anche l'interfaccia a raggi infrarossi per comunicare con un altro HP 95LX posto nelle vicinanze. Il coperchietto comunque è trasparente ai raggi infrarossi tant'è che non è necessario asportarlo prima di stabilire il link ottico con l'eventuale fratellino. Navigando all'interno del programma di settaggio parametri (di cui parleremo più in dettaglio tra breve) scopriamo che tale interfaccia ottica serve anche per collegare una stampante, presumibilmente stampantina, visibile dal DOS e dalle varie applicazioni come normale device PRN. Normalmente, invece, la stampante (qual-

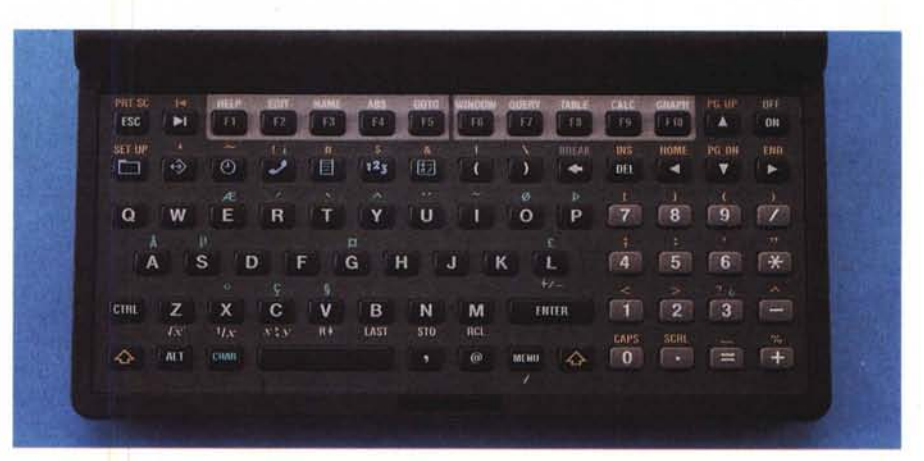

stiera disposta in «inutile» ordine alfa- *Una veduta d'insieme della tastiera QWERTY con tastierino numerico della HP 95LX.*

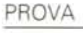

HP 95LX

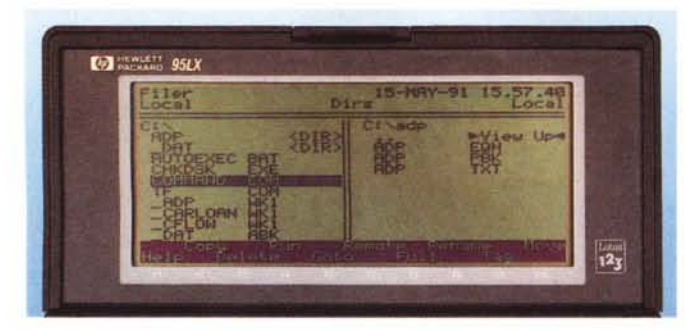

*Il Filer contenuto nella HP 95LX è simile per impostazione al Norton Commander.*

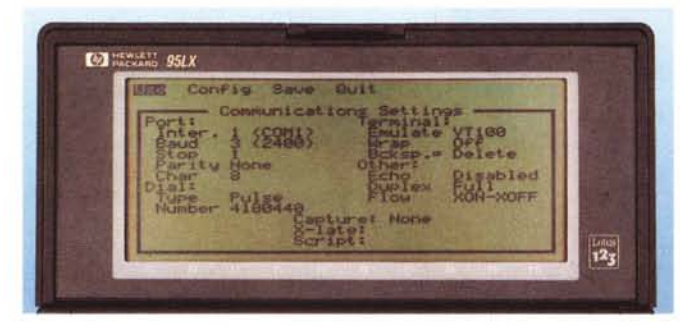

*Non manca* il *programma di comunicazione con emulazione VT100* e *protocolli Xmodem* e *Kermit.*

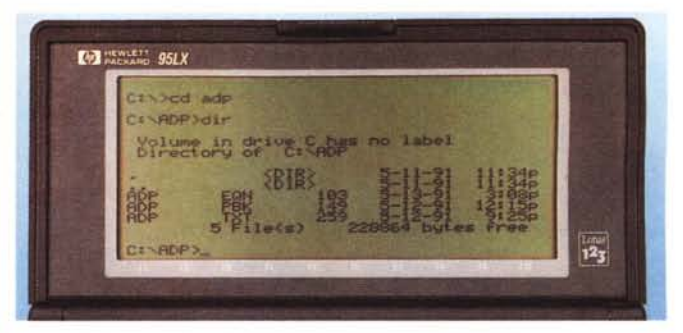

*La versione MS-DOS implementata è la* 3.22 e *può contare su* 512 *Kbyte di RAM*

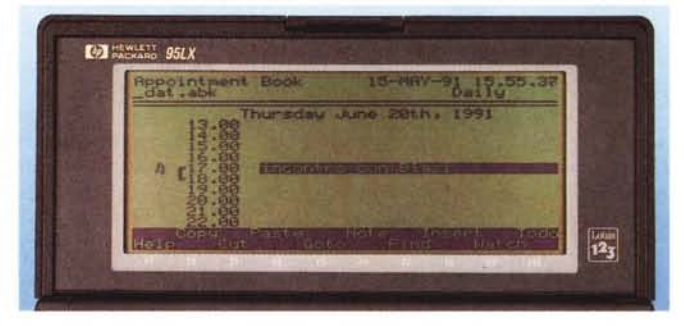

*L'agenda appuntamenti mostra graficamente gli spazi di tempo ancora liberi* e *quelli impegnati.*

siasi, purché RS-232) si collega all'interfaccia seriale utilizzando un apposito cavetto non fornito con la macchina. In questo caso la porta è «COM1».

Sul lato destro della macchina troviamo **il** già citato alloggiamento per RAMI ROM card e sul lato anteriore il comando a slitta per l'estrazione di queste.

Una volta aperto, l'HP 95LX si presenta come un notebook lilliputziano: display LCD sul lato interno del coperchio, tastiera QWERTY (con tanto di tasti funzione e tastierino numerico «vero») dall'altro. Il coperchio display si ribalta per quasi 180 gradi quindi nessun problema di angolazione display anche negli usi più disperati. Non troviamo alcun potenziometro per la regolazione del contrasto del display ma l'operazione è comunque possibile dal programma di setup. Anticipiamo comunque che la visibilità è ottima sotto ogni punto di vista, quindi l'accesso a tale regolazione è piuttosto rara.

Non mancano, naturalmente, i tasti cursore disposti a 'T' rovesciata né il tab, l'escape, né tutti i segni di interpunzione accessibili, per usare un termine «calcolatricesco» in seconda funzione (preceduti da shift). Molto intelligentemente **il** tasto «@» è disponibile in prima funzione: si sa infatti che con **il** Lotus le «chioccioline» si sprecano. Ancora da segnalare, il tasto MENU permette di accedere ai comandi dei vari programmi built-in. Nel Lotus equivale allo «slash», negli altri programmi è invece l'unico tasto che permette di accedere ai menu.

Alcuni caratteri particolari sono utilizzabili premendo il tasto CHAR così come i vari PageUp, PageDown, Home, End, Ins accessibili anch'essi previa pressione dello shift.

Backspace e Del sono invece disponibili direttamente e sono tra loro affiancati come nelle tastiere «grandi».

I tasti funzione F1... F10 sono utilizzati in tutti i programmi per effettuare scelte. Il loro significato in Lotus è disponibile direttamente sulla tastiera sopra agli stessi tasti. Dal programma di setup, anticipiamo, è possibile associare a questi sequenze di operazione da tastiera, come ad esempio entrare in una applicazione, caricare un determinato file ed effettuare su questo operazioni qualsiasi.

L'accesso a queste macro è effettuato anteponendo ai tasti funzione la pressione del tasto CHAR: è anche possibile la memorizzazione «al volo» di particolari sequenze di tasti senza entrare ogni volta nel programma di setup. Sette tasti serigrafati in blu permettono l'accesso direttamente alle altrettante applicazioni built-in della macchina, Precisamente: filer, programma di comuni-

cazione, agenda appuntamenti (con funzioni di orologio, timer, cronometro, sveglia, fusi orari di 268 città del mondo ...), rubrica indirizzi e numeri telefonici, text editor, Sua Eccellenza Lotus 1- 2-3 e calcolatrice finanziaria con spiccate doti scientifiche con tanto di possibilità di calcoli in logica algebrica o RPN (per gli affezionati sostenitori di tale metodo di calcolo).

# *L'interno*

Non troverete, in queste pagine, fotografie dell'interno dell'HP 95LX. Non esiste, infatti, nessuna vite di chiusura, cosa che ci fa pensare che non sia possibile aprirlo a meno di non rompere «la carrozzeria». Alla conferenza stampa di presentazione, però, abbiamo avuto modo di ammirarne la scheda interna: sì e no un rettangolino di *6x7* cm con pochissimi chip ad alta scala di integrazione disposti da entrambi i lati. Roba da non crederci...

# *On/Off*

Il tasto in alto a destra serve per accendere e spegnere «il mostro». Trattandosi di un dispositivo, cosiddetto, «a memoria continua», lo spegnimento non implica la perdita di nessun dato (memorizzato o meno) e ad ogni accen-

PROVA HP 95LX

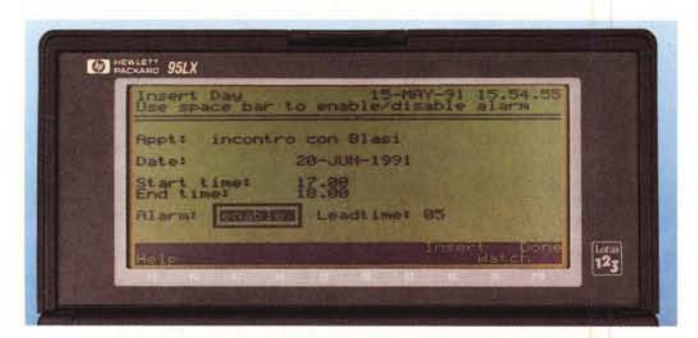

*È possibile settare funzioni di allarme sonoro definendo anche con quanto tempo di anticipo attivare il suono.*

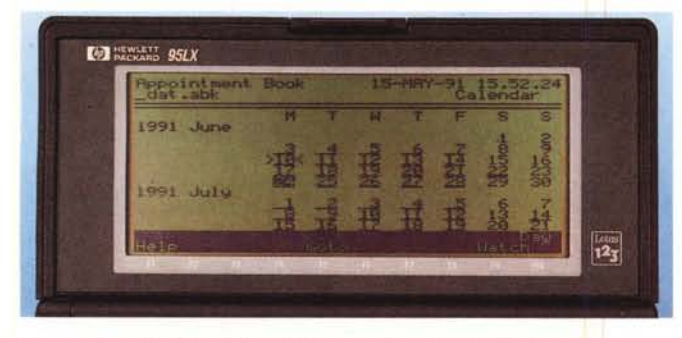

*Non manca una funzione calendario/agenda con possibilità di stampa.*

**EXPERIENCE SHEAT**  $\frac{1}{2}$ 

*La funzione" Todo" segnala le cose da fare re relative priorità) riferite ad una data.*

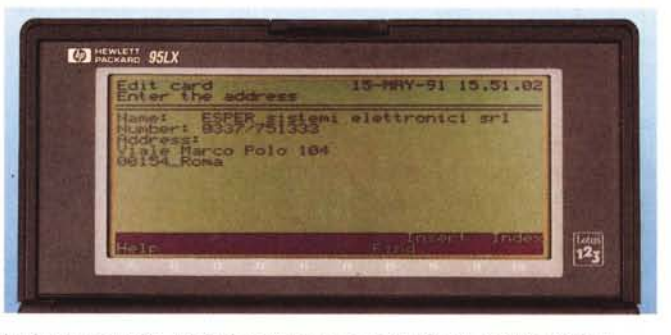

*La funzione rubrica telefonica permette la vista "Card" oppure "Index".*

sione ci ritroviamo esattamente nello stesso punto in cui avevamo spento. Anche se in quell'istante l'HP 95LX stava compiendo qualche operazione lunga, come il tracciamento di una funzione che dura qualche secondo, lo spegnimento provoca il congelamento dell'operazione in corso che riprenderà esattamente dallo stesso punto a nuova accensione.

Analogamente è possibile saltare da un programma all'altro senza curarsi minimamente di salvare i dati o di uscire dal programma in esecuzione in quel momento: comunque, quando ci torneremo, ci troveremo esattamente nello stesso punto in cui avevamo lasciato. Solo per entrare nella shell del DOS è necessario «quittare» tutti i programmi lasciati «aperti».

Cominciamo, allora, il nostro giro all'interno del software incluso nell'HP 95LX. All'accensione appare un messaggio di Hello che possiamo riconfigurare a nostro piacimento. Siamo invitati, quindi, a premere uno dei sette «application key» blu. Iniziamo da sinistra con la prima applicazione, il Filer. Abbastanza simile al Norton Commander, questo primo programma è utilizzato per manipolare i file all'interno del ram disk «C:». Possiamo rinominare, cancellare, spostare, copiare file, lanciare programmi o batch file, creare directory, visua-

lizzare file di testo. Tutti i file visualizzati possono essere ordinati per data, estensione, dimensione o alfabeticamente. Lo schermo può essere suddiviso in due finestre in modo da avere sotto controllo due diverse directory. Con lo stesso programma di trattamento file possiamo trasferire file da e verso un PC esterno tramite interfaccia seriale RS-232 o con un altro HP 95LX attraverso l'interfaccia ottica a raggi infrarossi. L'opzione System del menu principale permette di accedere alla Shell del DOS. Per tornare al Filer sarà sufficiente digitare "exit" dal prompt di quest'ultimo. Da segnalare (last but not least) la possibilità di copiare anche intere directory siano esse piene o vuote o selezionate assieme ad altri file singoli.

Il secondo programma incorporato nella HP 95LX è l'emulatore terminale con capacità di trasferimento file sotto protocollo Xmoden, Kermit o, semplicemente, ASCIII. È possibile predefinire una lista di set di parametri che potremo richiamare dal programma a seconda delle necessità. L'interfaccia seriale RS-232 incorporata nell'apparecchio arriva fino a 57600 baud. Come in qualsiasi programma di comunicazione che si rispetti è possibile predefinire script file per automatizzare operazioni di collegamento con sistemi host. E se la limitazione delle 40 colonne può creare qualche problema «di allineamento» in emulazione terminale è possibile utilizzare il piccolo schermo dell'HP 95LX come una finestra sui canonici SOx25 caratteri sui quali navigare utilizzando i tasti cursore.

Terzo programma incorporato è l'agenda appuntamenti con la quale, assieme alla rubrica telefonica che descriveremo in seguito, l'HP 95LX mostra tutte le sue doti di «Personal Information Manager».

E possibile, con questa, programmare appuntamenti nell'arco della giornata, della settimana, del mese e finanche con cadenza annuale (fino al 2099). Analogamente è possibile programmare appuntamenti legati alla settimana del mese. Ad esempio ogni terzo mercoledì di ogni mese. Per ogni appuntamento potremo inserire una riga di commento per la segnalazione a video più una pagina di note (relative ad ogni appuntamento) richiamabile con la pressione di un solo tasto. Molto interessante, la possibilità di definire con quanti minuti di anticipo (fino a trenta) la sveglia dovrà avvisarci: questo per darei il tempo di organizzarci senza provocare ulteriori ritardi. Graficamente, poi, il display ci mostra costantemente gli spazi di tempo ancora liberi in modo da capire al volo quando segnare il prossimo impegno.

#### PROVA

HP 95LX

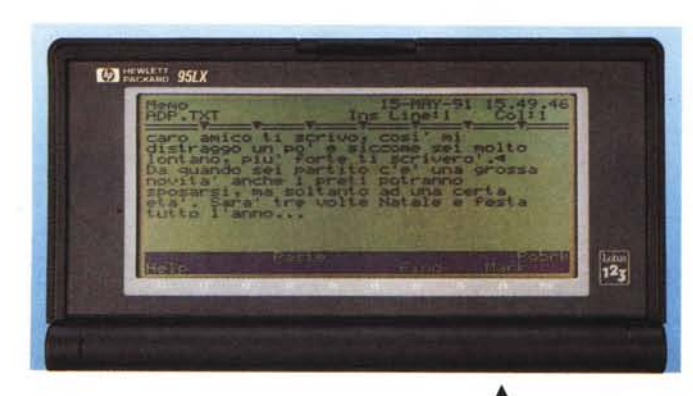

Per finire l'agenda ha anche una comoda funzione «todo» (letteralmente «da fare») che permette di segnalare le cose da compiere (in base anche a priorità) in determinate date senza legami con l'orario. Ogni giorno l'HP 95LX ci informerà sulle cose da fare in ordine di priorità importando, automaticamente se vogliamo, anche le cose del giorno prima che non siamo riusciti a terminare. Non manca, owiamente, la possibilità di stampare l'agenda addirittura, volendo, anche un giorno per pagina di stampa in modo da ricostruire la versione cartacea. Poco ci manca che il sistema non chieda come desideriamo la copertina: pelle o plastica?

Il quarto programma è la rubrica telefonica con la quale è possibile memorizzare anche l'indirizzo dei vari nominativi più altre informazioni per un massimo di 8 righe. Lavorando sia in modo «lndex» che in modo «Card» potremo utilizzare la nostra rubrica sia sotto forma di tabulato che come insieme di schede. In tutt'e due i modi sono possibili ricerche e il modo «lndex» permette anche di fare estrazioni specificando alcuni caratteri maschera. Per esempio se abbiamo avuto l'accortezza di inserire oltre ai numeri anche i prefissi teleselettivi per selezionare tutti i nominativi di Roma basterà usare come maschera la stringa «06». Naturalmente la

•• *1/ Text Editor è forse poco pratico per testi lunghi.*

*1/ Lotus* 123 *è imple- ~ mentato in ROM nel/a versione 2.2*

 $\Box$  Hereinand  $95LX$  $0.27$  $\frac{1}{2}$ 

*La calcolatrice scientifico-finanziaria consente funzioni di visualizzazione grafica .*

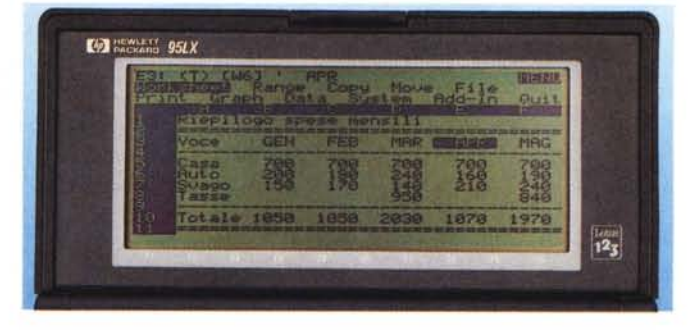

maschera può anche comprendere normali caratteri da cercare nel nome o nell'indirizzo.

Il programma meno usabile, ma non per questo inutile, è il Text Editor. La scarsa utilizzabilità comunque non dipende dal programma in sé, ma solo dalla tastiera owiamente poco pratica per digitare lunghi testi. Per piccole cose, invece, può sicuramente essere utile: ad esempio editare batch file dos. È comunque possibile settare la lunghezza di riga da 40 a 240 colonne e quindi usare lo schermo come una finestra mobile sul testo digitato (o semplicemente visualizzato).

Il sesto programma bult-in è la calcolatrice scientifica-finanziaria. Solo per questa forse un intero articolo di commenti non basterebbe: tra le funzioni più interessanti citiamo il tracciamento e lo studio di funzioni, la possibilità di lavorare in modalità RPN e algebrica, funzioni di valore del denaro nel tempo (rate, interessi, capitale iniziale e finale), conversioni di valuta, lunghezze, aree, volumi e pesi. In più la calcolatrice integrata nell'HP 95LX ha la possibilità di lavorare in sintonia col Lotus 1-2-3 prelevando dalle celle di questo formule e valori e depositando automaticamente in altre celle le soluzioni trovate. Per quanto riguarda il tracciamento di funzioni, è possibile definire una lista di queste da richiamare in ogni momento. Della funzione scelta (o testé definita)

*Presto saranno disponibili delle Rom Card con applicazioni specifiche per l'HP 95LX.*

indicheremo la variabile di ascissa, i limiti di questa ed eventualmente quelli dell'ordinata. Alternativamente possiamo indicare solo i primi e richiedere l'autoscaling. Per il tracciamento è necessario poi indicare la risoluzione, ovvero il numero di punti su cui effettuare il campionamento: maggiore sarà questo valore, maggiore sarà il tempo impiegato per il tracciamento ma altrettanto accurato sarà quest'ultimo.

Dulcis in fundo, il Lotus 1-2-3, come detto all'inizio, presente all'interno dell'HP 95LX «nella sua pienezza». Anzi, per i grafici ha anche una comoda utility di zoom che permette di esplorare piccole porzioni del disegno semplicemente adoperando «+» e «-» per variare le dimensioni e i tasti cursore per muoversi all'interno di un grafico ingrandito. Per tutto il resto è inutile aggiungere una sola parola: è 1'1-2-3 e basta!

### *Set Up Utility*

Il programma di Set Up è anch'esso richiamabile direttamente da tastiera in qualsiasi momento. Con questo sono possibili diverse modifiche di configurazione del sistema. Ad esempio possiamo settare il volume dell'allarme, il livello del contrasto o la ram da destinare al ram disk «C:» e conseguentemente quella da destinare al sistema vero e proprio.

Analogamente possiamo scegliere il formato della data e dell'ora nonché il primo giorno della settimana tra domenica e lunedì. Possiamo ad esempio scegliere i separatori tra ore, minuti, secondi o se vogliamo il mese rappresen-

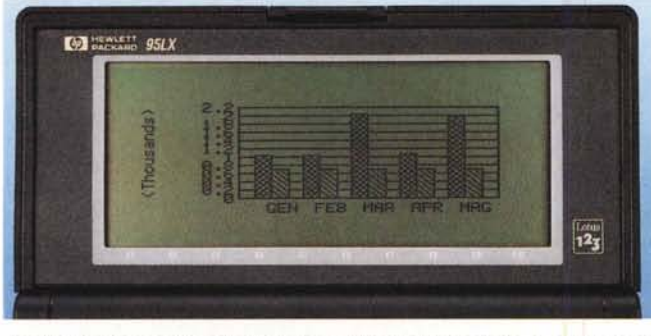

*Per l'esplorazione dei grafici* 123 è *possibile utilizzare anche una funzione di zoom attivata dai tasti ((+I! e ((-I!.*

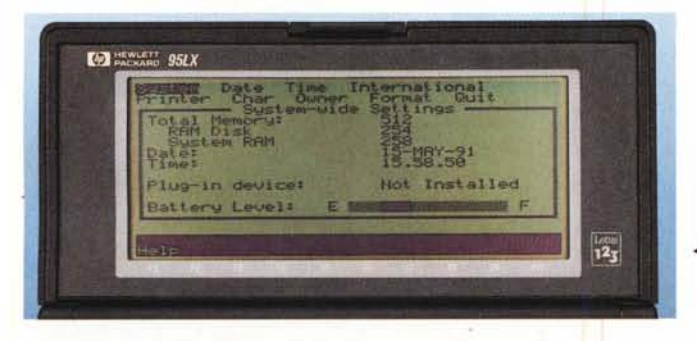

*~ /I programma di set-up richiamabile direttamente da tastiera.*

tato da tre lettere o dal numero d'ordine.

Nelle versioni nazionalizzate che saranno disponibili dopo l'estate potremo scegliere anche la lingua utilizzata per i comandi e per l'help. Già è possibile però settare alcune importanti caratterizzazioni linguistiche come il separatore delle migliaia o il punto decimale, il simbolo della valuta corrente (scegliendo anche se deve precedere o seguire il numero). Poi troviamo il metodo di sort utilizzato dai vari programmi: numeri prima della lettera, lettere prima numeri o semplicemente ASCII. Sempre nelle versioni nazionalizzate avremo la possibilità di cambiare la mappa della tastiera. Per quanto riguarda il settaggio dei parametri della stampante essenzialmente possiamo scegliere il driver (Epson FX80, HP LaserJet, IBM Proprinter). l'interfaccia utilizzata e la velocità di trasferimento in byte. Più configurazioni stampanti possono essere salvate sotto forma di file e richiamate sempre dal programma di Set Up.

Con l'opzione «Char» possiamo definire macro da associare ai dieci tasti funzione.

# *Pregi* **e** *difetti*

Molti sono i pregi di questa macchinetta, pocchissimi i difetti. Cominciamo proprio da quest'ultimi.

La cosa che certamente fa dispiacere

*/I solito confronto di riferimento per le dimensioni ~ con una copia di MCmicrocomputer.*

è il display di misure non standard. Certo, ottanta colonne per 25 righe in uno spazio così limitato sarebbero risultate poco leggibili, ma il fatto di essere tagliati fuori «compatibilità» solo per questo motivo lascia un po' dubbiosi. Tutto ciò però è dovuto al fatto che istintivamente siamo spinti a considerare l'HP 95LX come un PC da tasca e nient'altro mentre, se per certi versi è qualcosa meno, per molti altri versi ha davvero tanto, tanto di più. E il guaio è proprio questo: non è possibile paragonare la macchina in prova con nient'altro. Un po' di conti li potremo fare tra qualche tempo quando saranno disponibili Rom Card con programmi preconfezionati per l'HP 95LX. Si parla, ad esempi, di un traduttore multilingue su Rom Card così come di implementare le varie calcolatrici HP su schedine di questo tipo. Cosa che sembra davvero azzeccatissima pensando al fatto che in questo modo ognuno può configurarsi il proprio

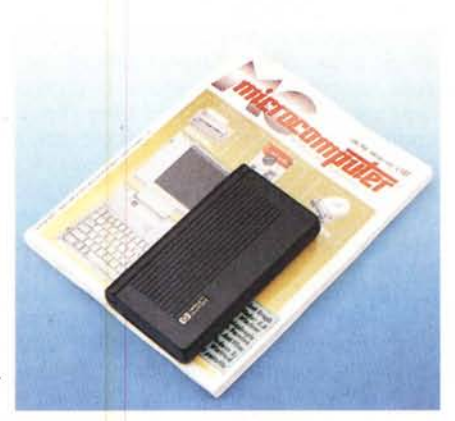

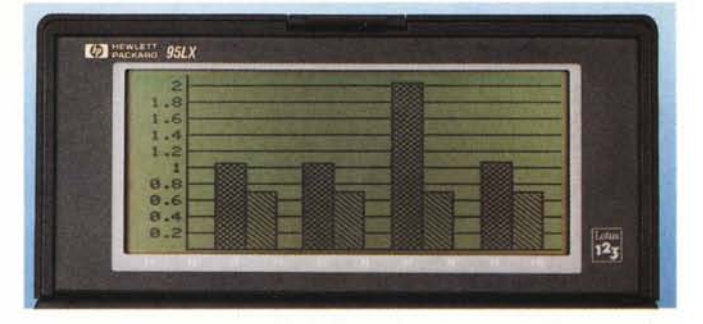

«PalmTop» secondo ogni esigenza.

Ma la cosa che convince più di tutte è sicuramente la semplicità d'uso. Bastano pochi minuti e chiunque è in grado di cominciare a produrre con questo nuovo oggetto. Tutto è disposto secondo criteri ergonomici di prim'ordine lasciando sempre ampia scelta all'utente. Lo abbiamo visto con gli svariati formati selezionabili da Set Up e ve lo confermiamo parlandovi del tasto Shift, tanto per aggiungerne una. Nelle tastiere «grandi» lo Shift si usa insieme al tasto da «shiftare» (come nelle macchine da scrivere); nelle calcolatrici di solito si utilizza come prefisso del tasto da premere. Bene, l'HP 95LX ci permette di fare come ci pare: se lo teniamo premuto funziona come nelle normali tastiere, se lo premiamo e lo rilasciamo funziona come nelle calcolatrici.

# *Conclusioni*

Come già detto nell'introduzione l'HP 95LX rappresenta una pietra miliare nel campo dell'informatica (molto) personale. Certo tra non molto saremo letteralmente invasi da oggettini di questo tipo, alcuni con qualcosa in più altri con qualcosa in meno ma magari validi per motivi assai diversi. C'è addirittura chi pensa all'MS-DOS come sistema «ideale» per oggetti di questo tipo, ipotizzando ben altri sistemi operativi e workstation per l'ufficio.

Per quanto riguarda il prezzo dell'HP 95LX, 1045000+ IVA potrebbero sembrare tante solo se ci si è fatti male i conti. Basta solo pensare che dentro c'è oltre un mega di ROM (con il Lotus 1-2-3 ma non solo quello!) e mezzo mega di ram statiche «continue» che costano non certo poco.

Tecnologicamente parlando si potrebbe richiedere al 95 di essere solo un po' più sottile o, alternativamente, di disporre di modem incorporato. Ma stiamo parlando, ancora una volta, di fantascienza. Magari tra qualche annetto...

 $MR$